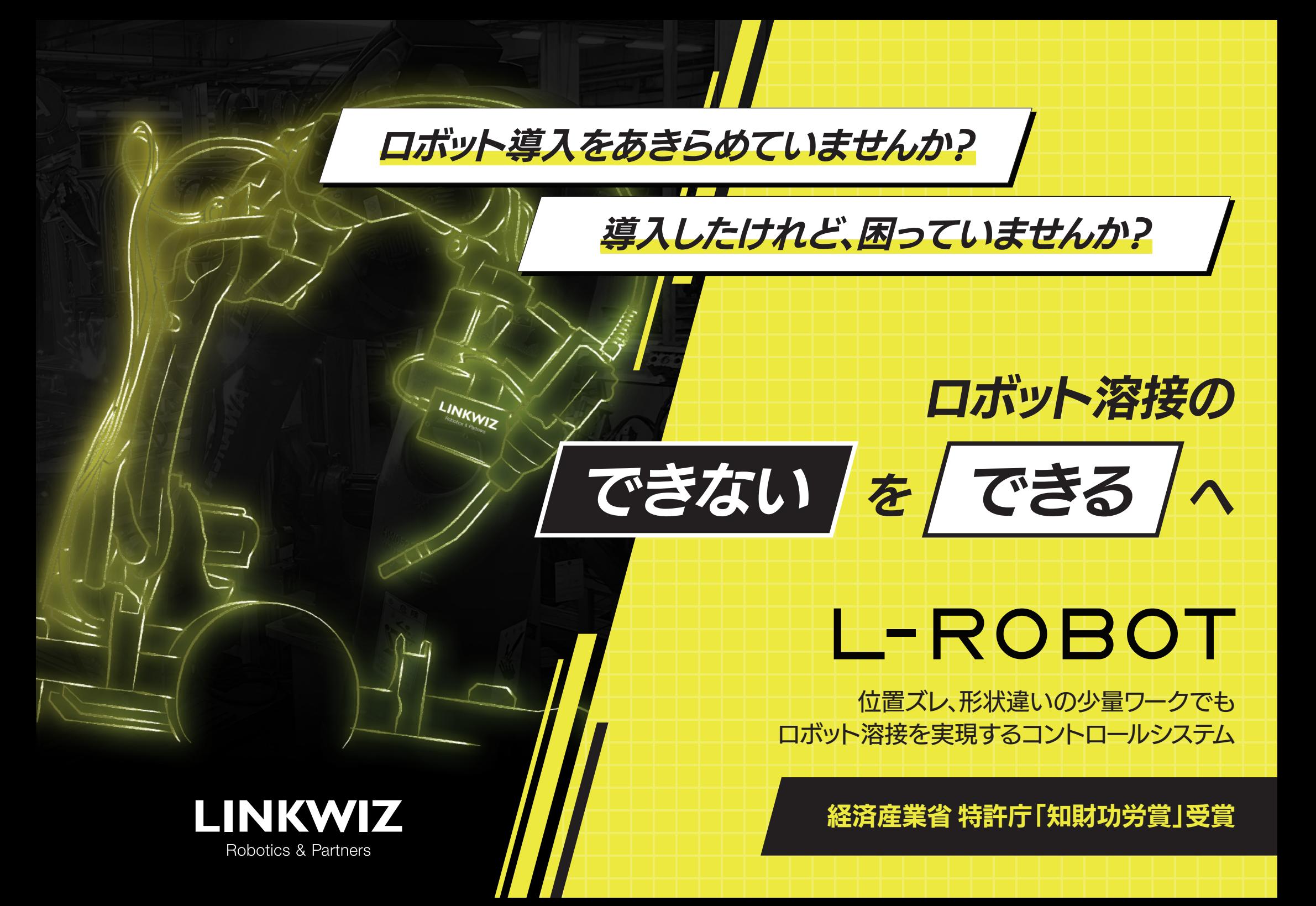

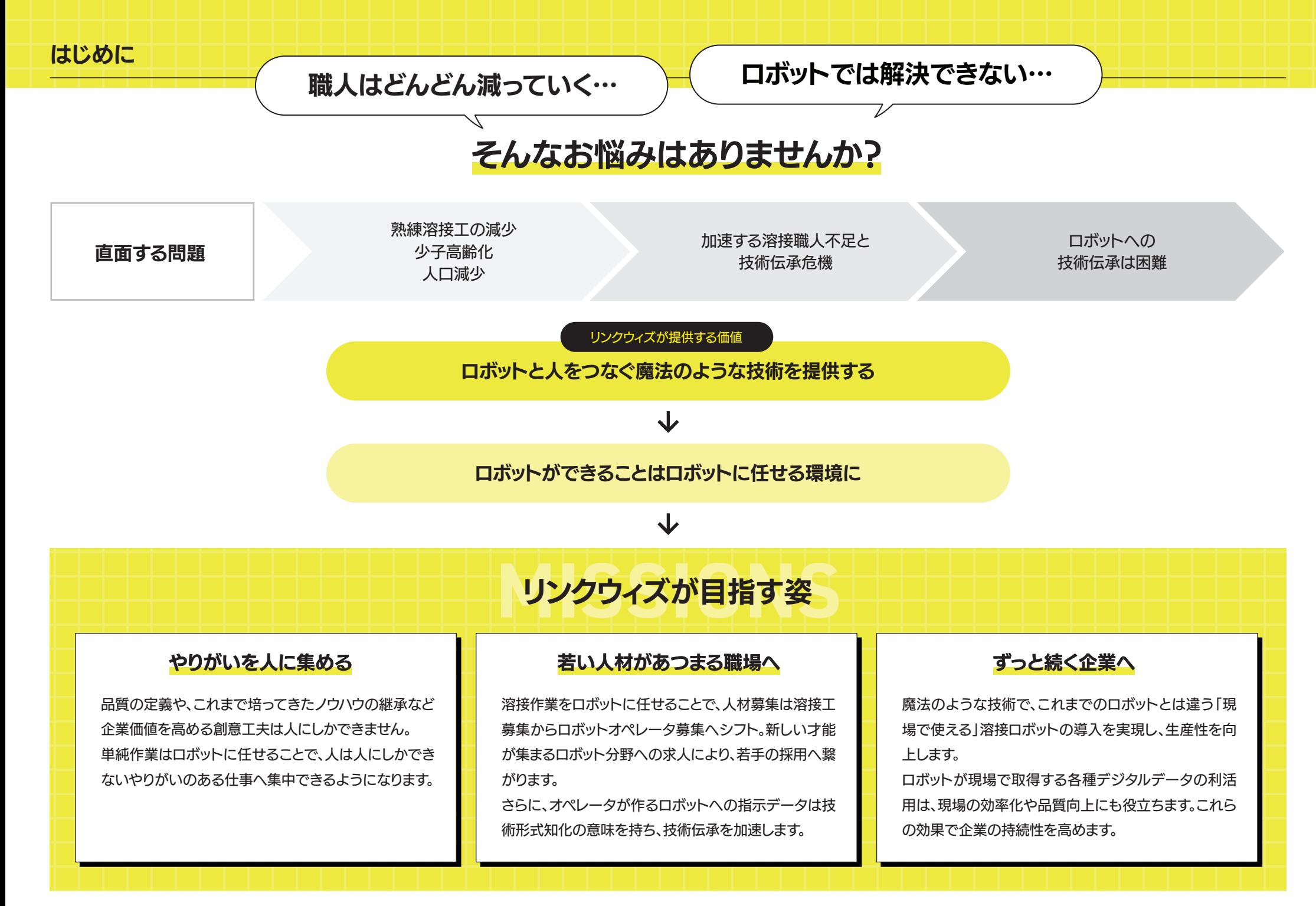

## ロボット溶接の できない を できるへ

## L-ROBOT

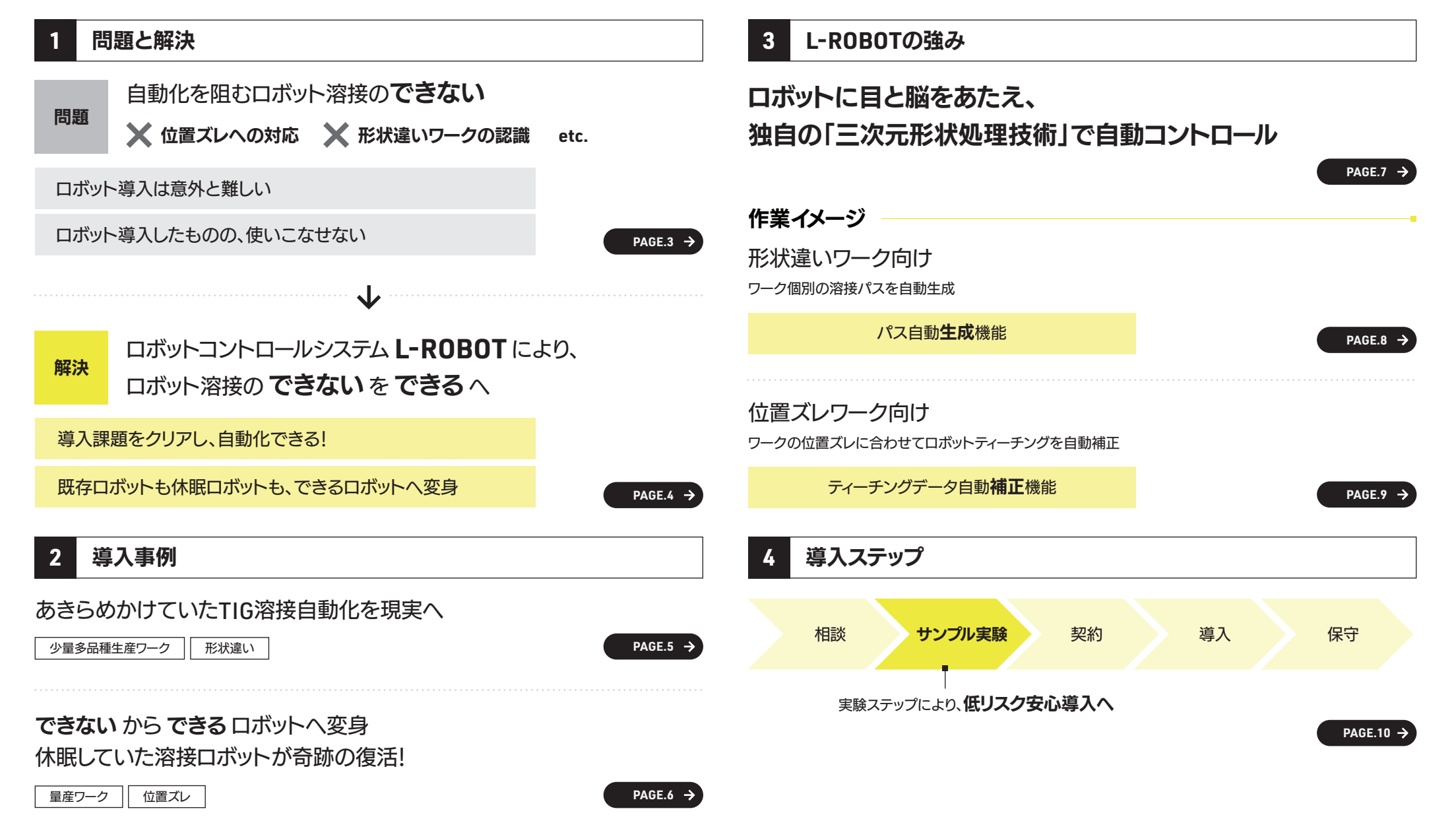

# **PROBLEMS** 自動化を阻む **コボット溶接のできない**

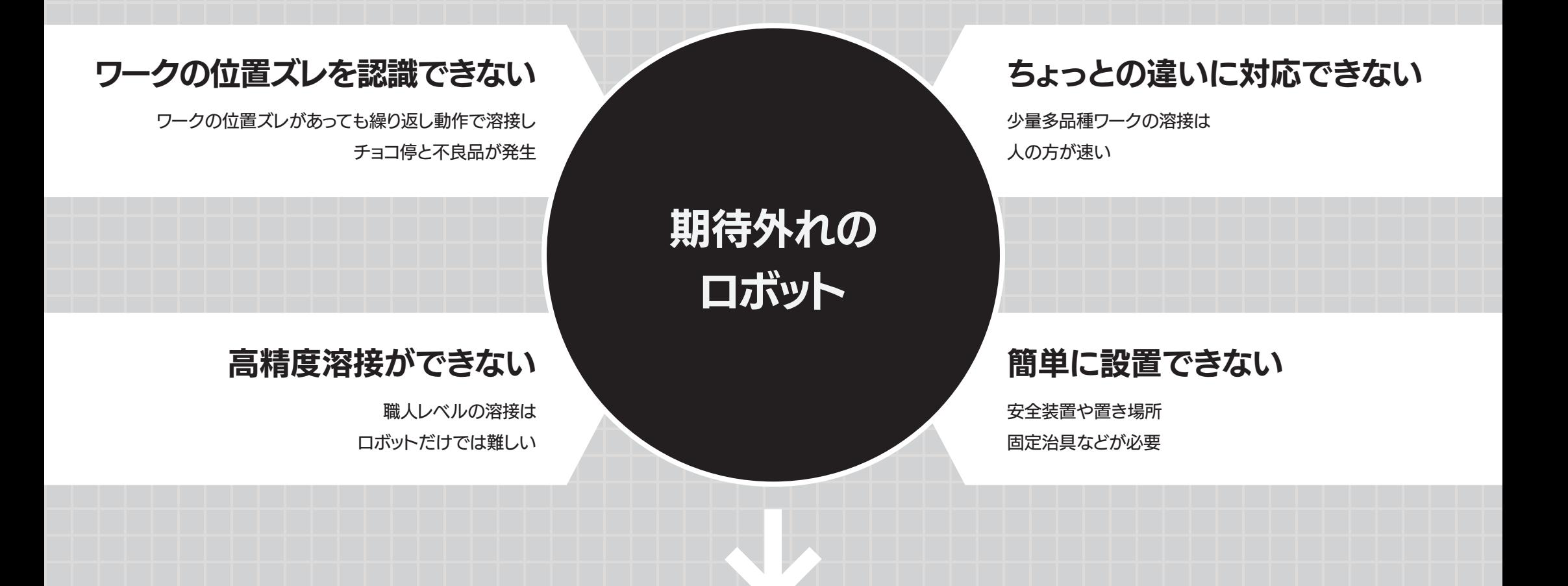

### 導入は、意外と難しい インファーマ コンコン 導入したものの、使いこなせない

# ロボットコントロールシステム L-ROBOT により<br> **ロボット溶接の できない を できる へ** ロボット溶接の できない を できるへ

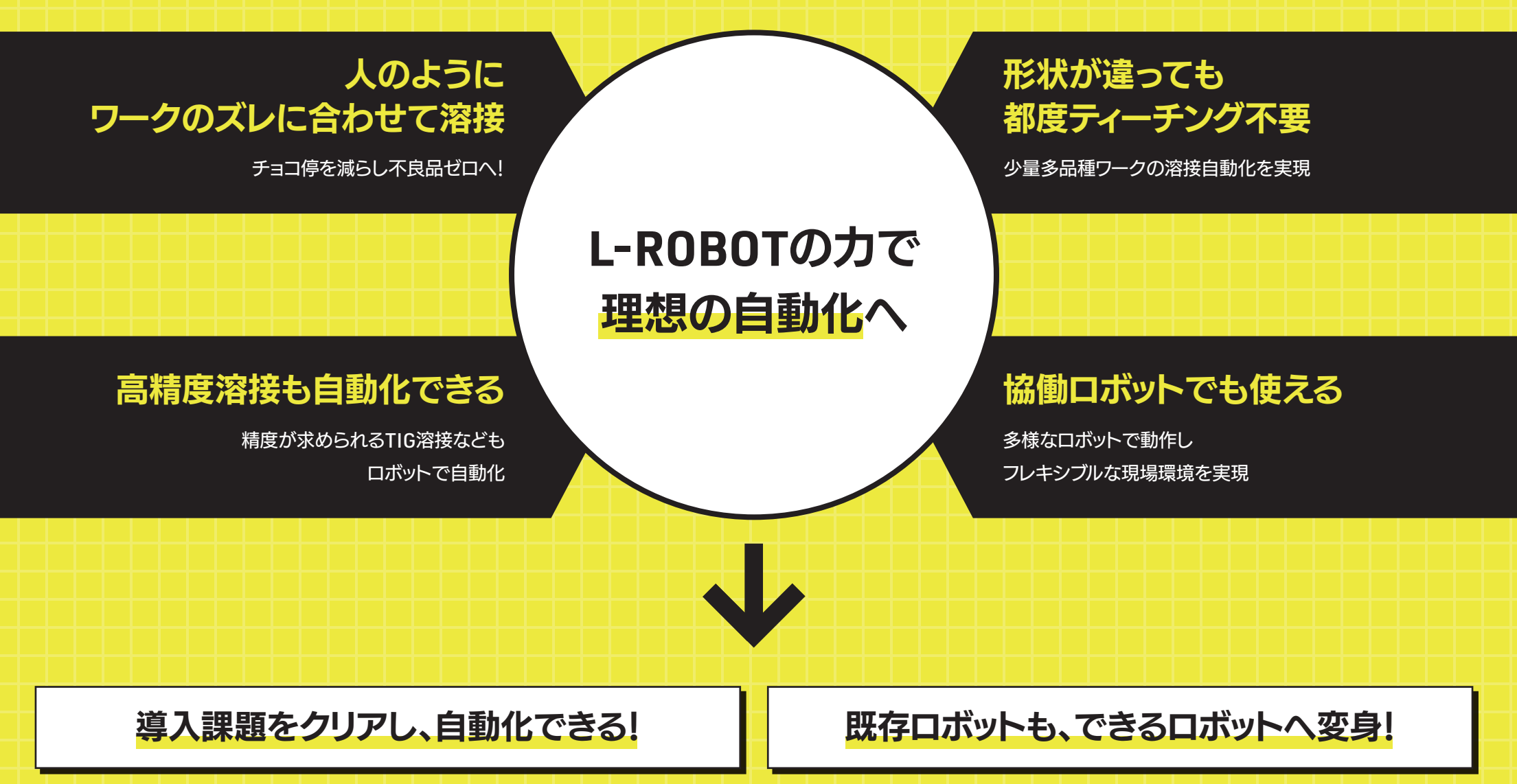

## 少量多品種かつ高い精度がもとめられる**TIG**溶接のロボット化で、美しい溶接を実現 何社にも相談し、実現できなかった障壁をすべて解消!

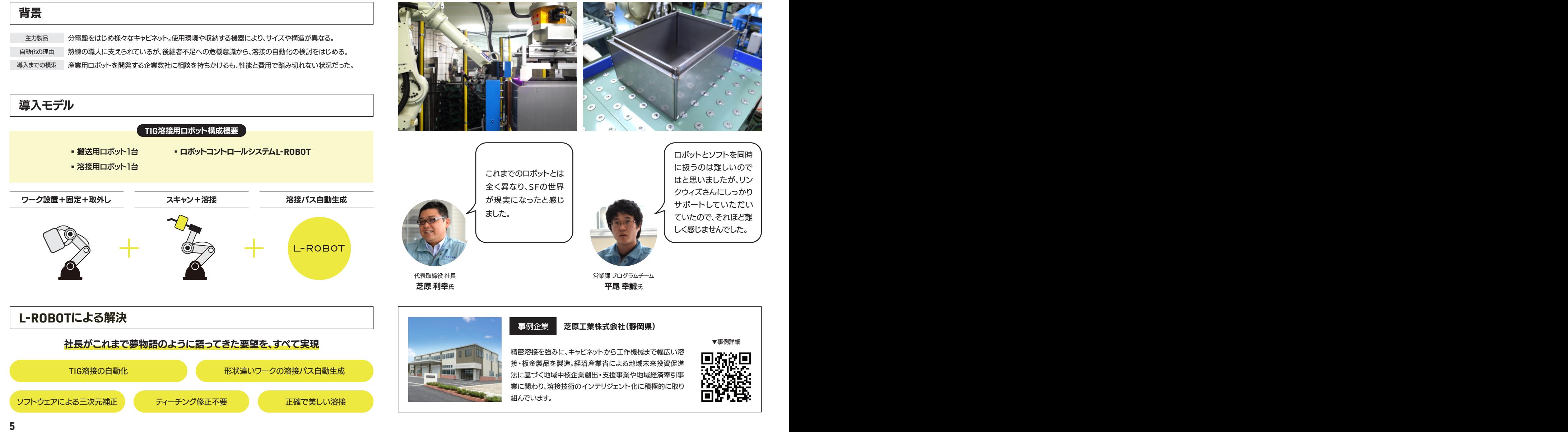

## 導入後、何年も休眠していた溶接ロボットが奇跡の復活! 位置ズレへ柔軟に対応する溶接ロボットシステムの構築で、工数半減と品質向上を実現

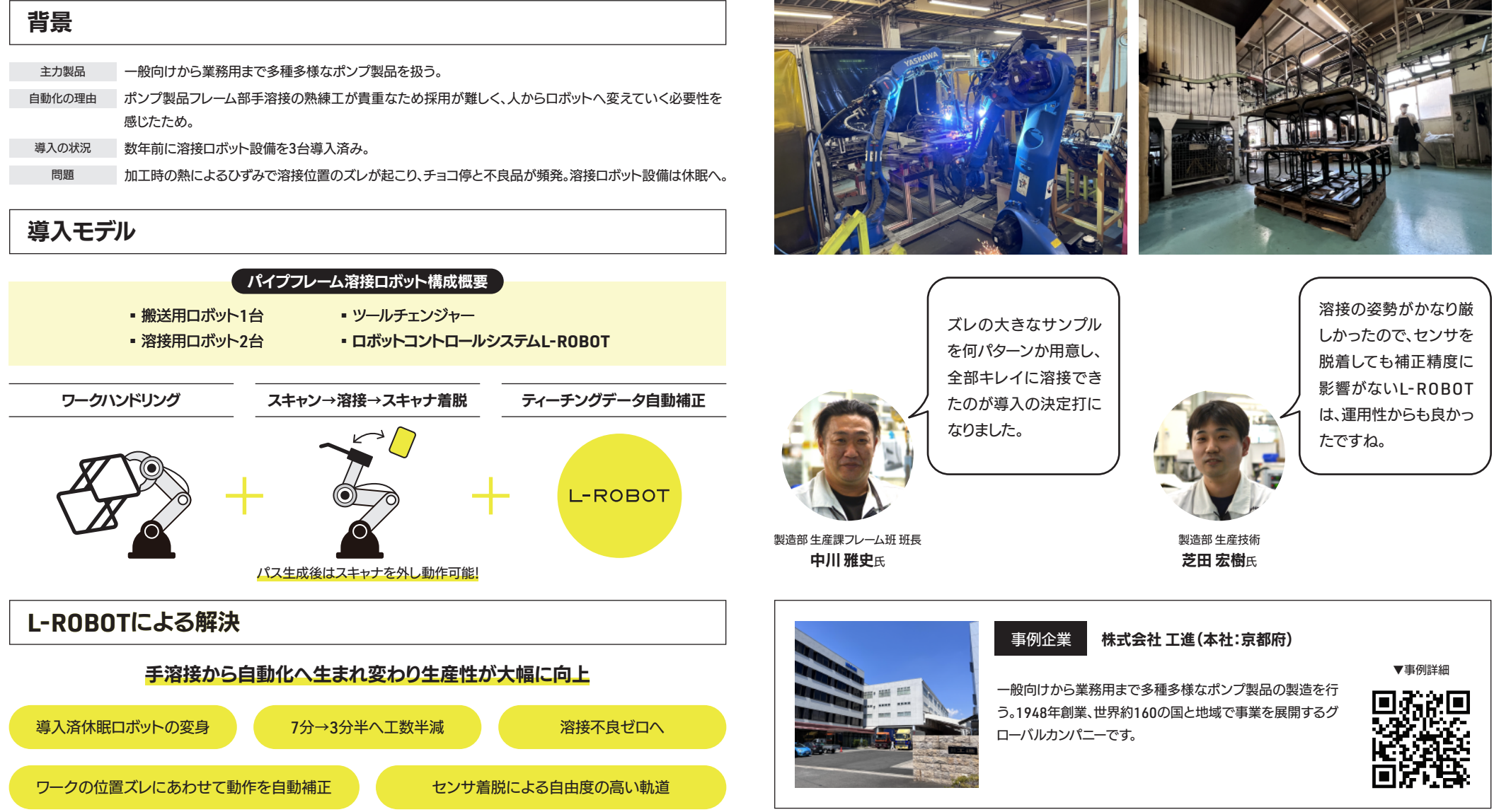

saved without PDF Content. ザ ロボットの でき applies to the re-saved from the rest of the rest of the rest of the rest of the rest of the rest of the rest of the rest of the rest of the rest of the rest of the rest of the rest of the rest of the rest of the rest of t ボットに日と脳をあたる <u>ロボットに目と脳をあたえ、</u> 白の「三次テ形状机理」  $\blacksquare$ which appears which appears when  $\blacksquare$ saved without PDF Content.  $\vec{r}$ 子乙 へっこうこう なぜ、ロボットの できない が できる へ? 2002 - 2002 - 2002 - 2002 - 2002 - 2002 - 2002 - 2002 - 2002 - 2002 - 2002 - 2002 - 200  $\epsilon$ ption is in the India in the Illustration is in the Illustration is in the I 独目の「三次元形状処理技術」で目動コントロール

会和 4年度 経済産業省 特許庁「知財功労賞」受賞

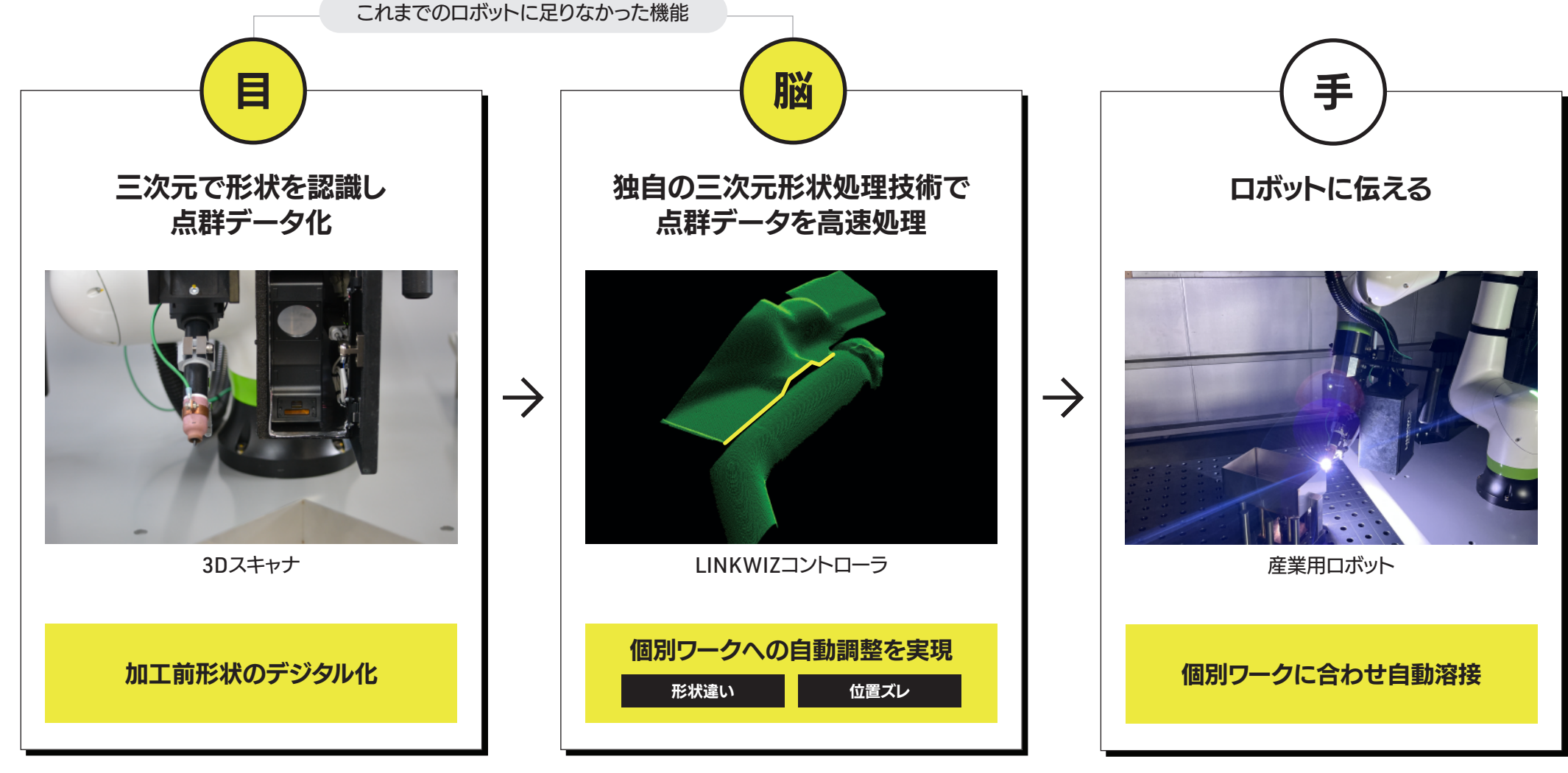

<u>This is an Adobe is an Adobe</u>

#### サイズや形が異なる少量多品種生産品 対象

これまでの問題 サイズや形が異なる場合、手間のかかるティーチングが都度必要で、人が溶接する方が速かった。

L-ROBOTの解決 個別ワークに合わせ、自動でパスを生成。都度ティーチングが不要になり、少量多品種品の溶接自動化を実現。

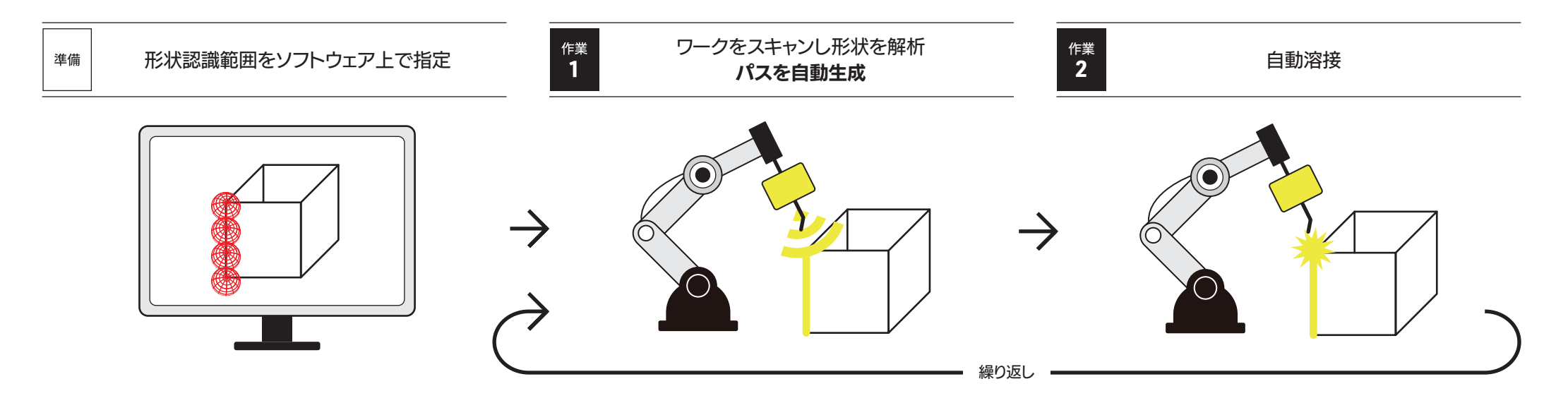

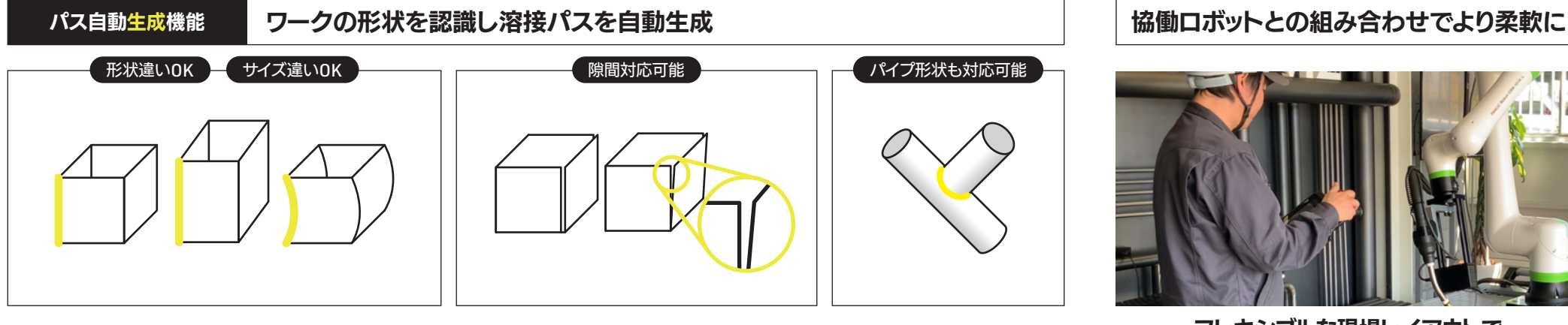

都度ティーチング不要で、形状違いワークの溶接が可能に

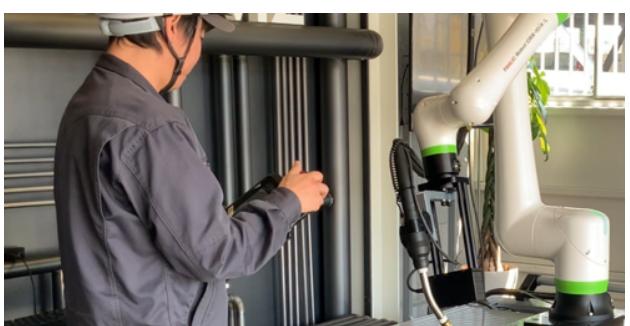

人と並んでの作業が可能 フレキシブルな現場レイアウトで

### L-ROBOTの作業イメージ ワーク位置ズレ トイント インディート インディート インディート インディング 作業は同一で、ワークに合わせズレを補正

#### 形状は安定しているが、位置や角度がズレる量産ワーク 対象

これまでの問題 ワークがズレていてもロボットはそのまま溶接し、チョコ停と不良品が発生していた。

L-ROBOTの解決 ワークの位置ズレを認識し、自動でティーチングを補正。止まらない自動化を実現。

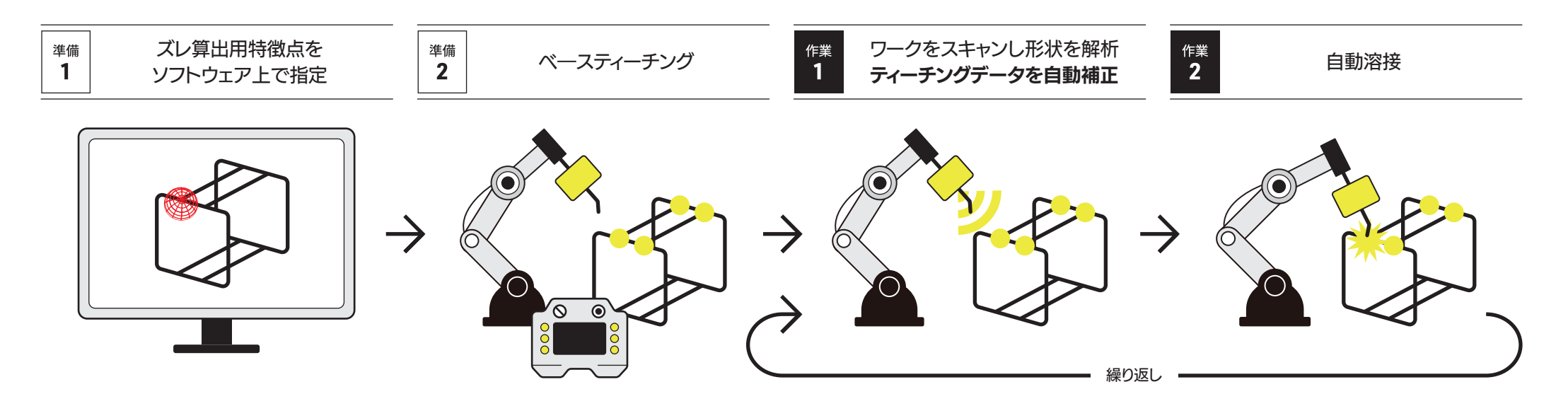

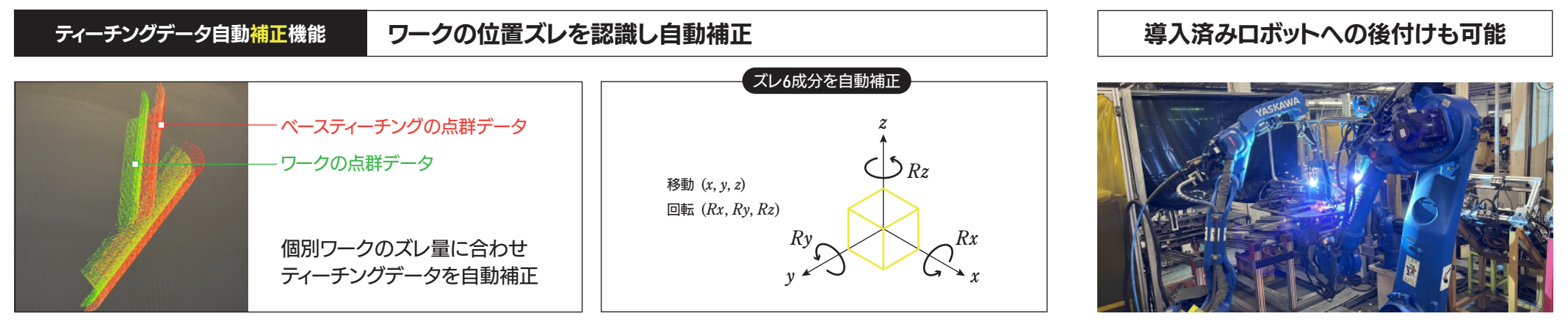

不良を防ぎ、時間と人手、材料ロスを防ぐ! そうしゃ インスティング おおし は眠ロボットが 「できるロボット」へ変身!

<u>Lobotz 導入ステップ(例)</u>

## 現場で役立つ自動化を形にします できない をていねいに解決し、できるロボット溶接へ

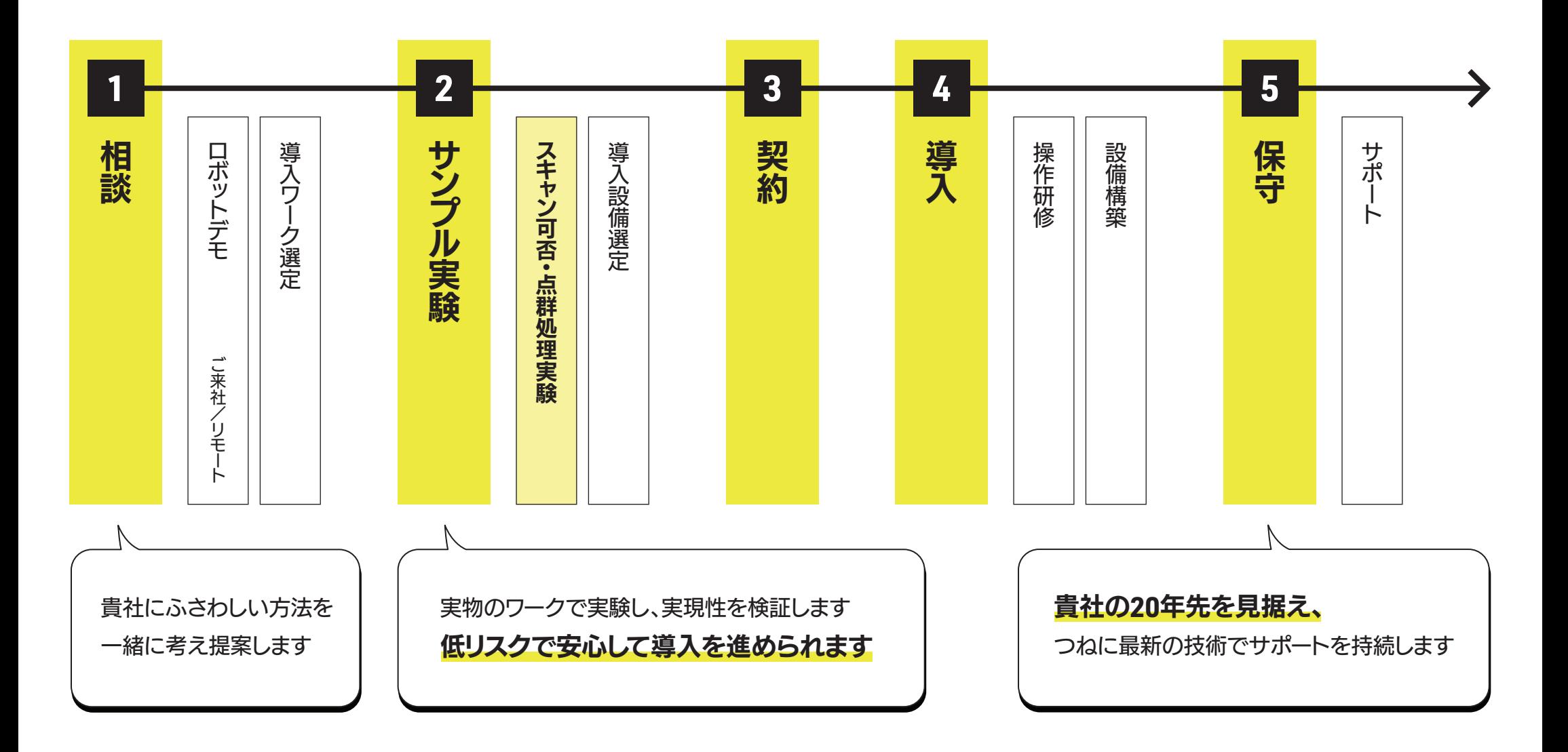

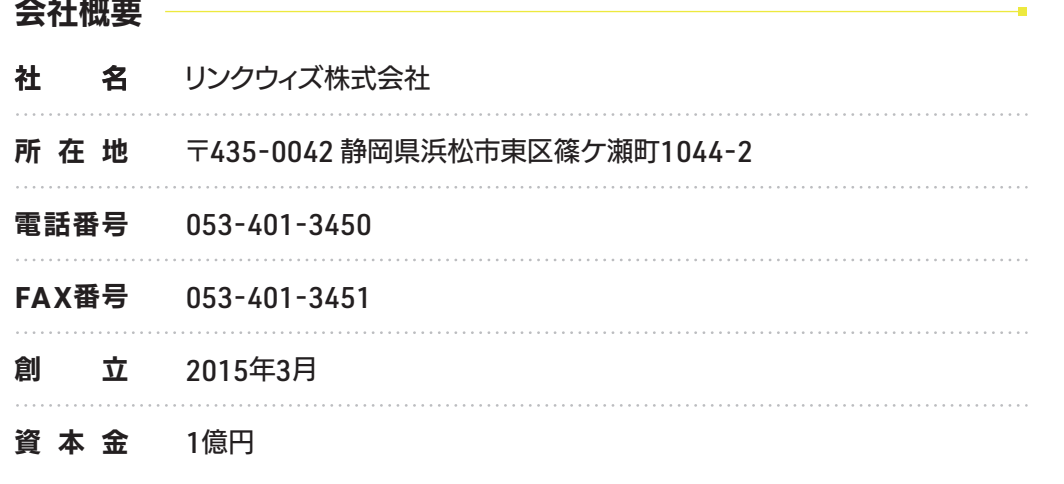

コーポレートミッション

人の業を受け継ぐロボティクスで働き方を革新する

#### 事業内容

産業用ロボット向け制御ソフトウェアソリューション (品質管理、 トレーサビリティ、DX化)の開発・提供

#### 受賞歴等

- 2018 経済産業省「地域未来牽引企業」選定 2019 スタートアップ支援プログラム「J-Startup」選定 2021 SAPジャパン(株)「SAP.iO Foundry Tokyo」選定
- 2022 経済産業省 特許庁「知財功労賞」受賞

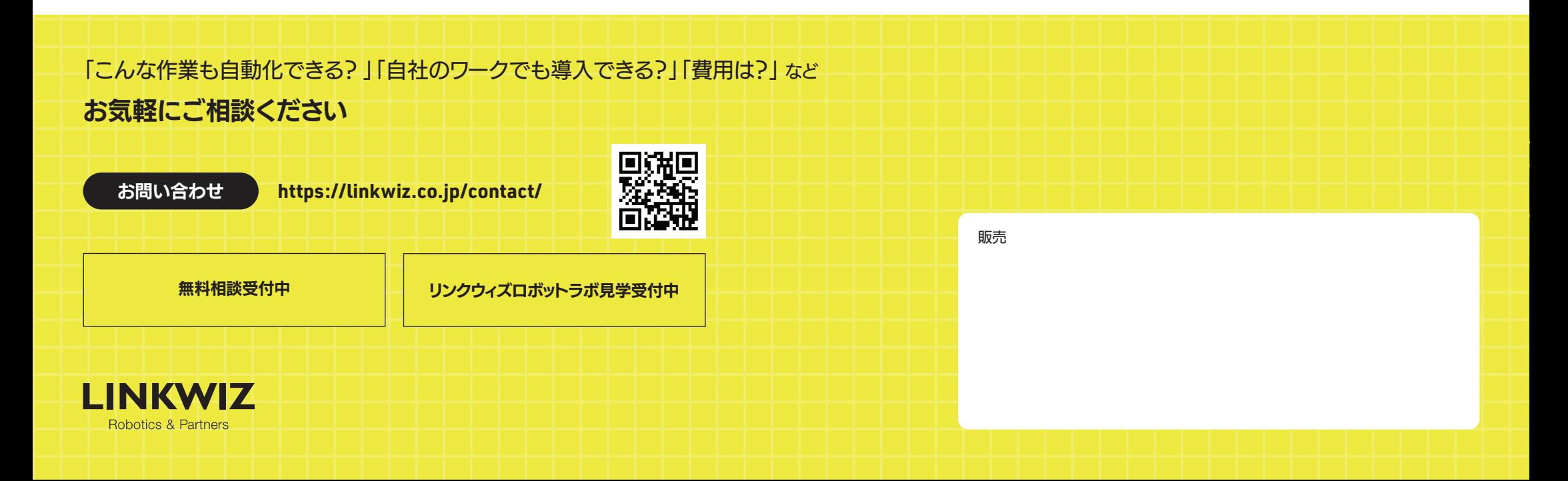